## Text and Document Visualization 1

CS 4460 – Intro. to Information Visualization October 28, 2014 John Stasko

## Text is Everywhere

- We use documents as primary information artifact in our lives
- Our access to documents has grown tremendously in recent years due to networking infrastructure
	- WWW
	- Digital libraries

...

## Big Question

• What can information visualization provide to help users in understanding and gathering information from text and document collections?

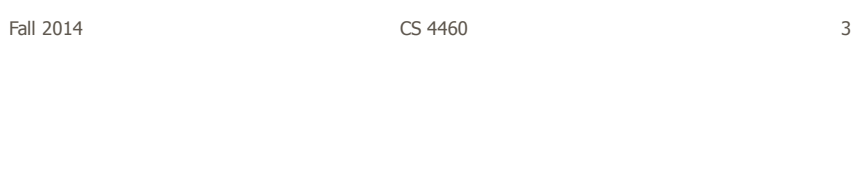

## Tasks/Goals

• What kinds of analysis questions might a person ask about text & documents?

## Example Tasks & Goals

- Which documents contain text on topic XYZ?
- Which documents are of interest to me?
- Are there other documents that are similar to this one (so they are worthwhile)?
- How are different words used in a document or a document collection?
- What are the main themes and ideas in a document or a collection?
- Which documents have an angry tone?
- How are certain words or themes distributed through a document?
- Identify "hidden" messages or stories in this document collection.
- How does one set of documents differ from another set?
- Quickly gain an understanding of a document or collection in order to subsequently do XYZ.
- Understand the history of changes in a document.
- Find connections between documents.

Fall 2014 **CS 4460 CS 4460 CS 460 Fall 2014 CS** 

Related Topic - IR

- Information Retrieval
	- Active search process that brings back particular/specific items (will discuss that some today, but not always focus)
	- $-I$  think InfoVis and HCI can help some...
- InfoVis, conversely, seems to be most useful when
	- Perhaps not sure precisely what you're looking for
	- More of a browsing task than a search one

## Related Topic - Sensemaking

- Sensemaking
	- Gaining a better understanding of the facts at hand in order to take some next steps
	- (Better definitions in VA lecture)
- InfoVis can help make a large document collection more understandable more rapidly

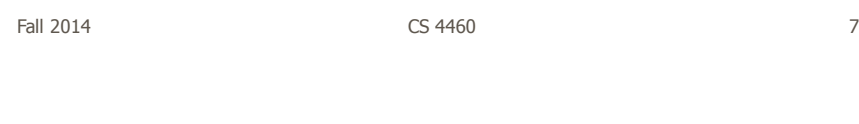

## Challenge

- Text is nominal data
	- Does not seem to map to geometric/graphical presentation as easily as ordinal and quantitative data
- The "Raw data --> Data Table" mapping now becomes more important

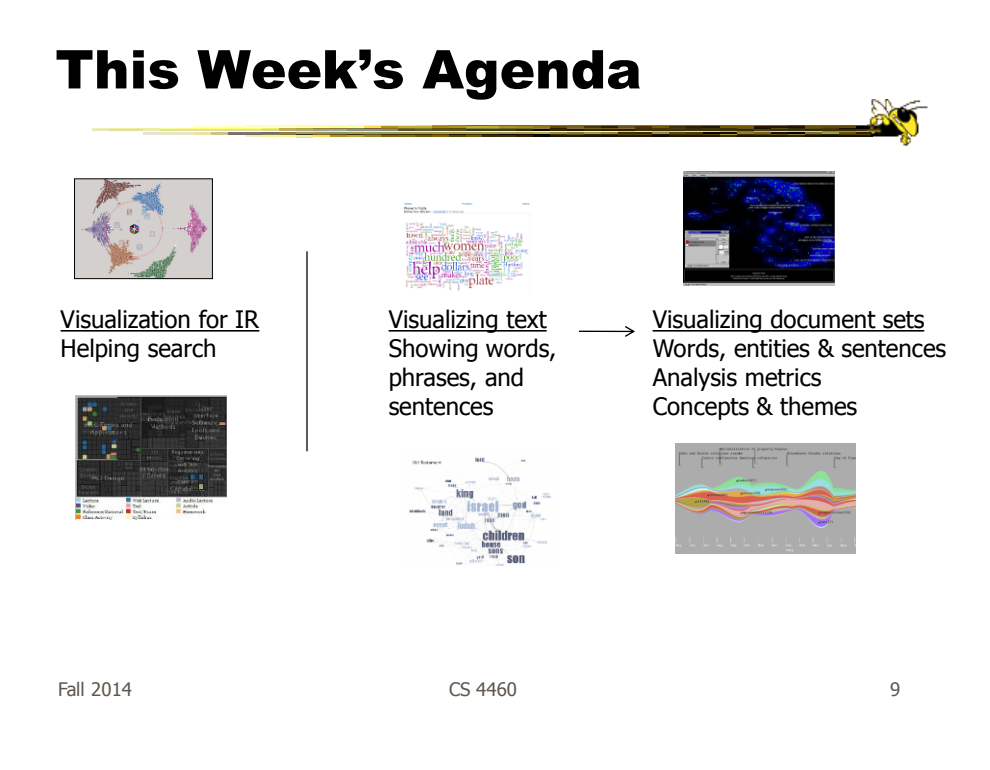

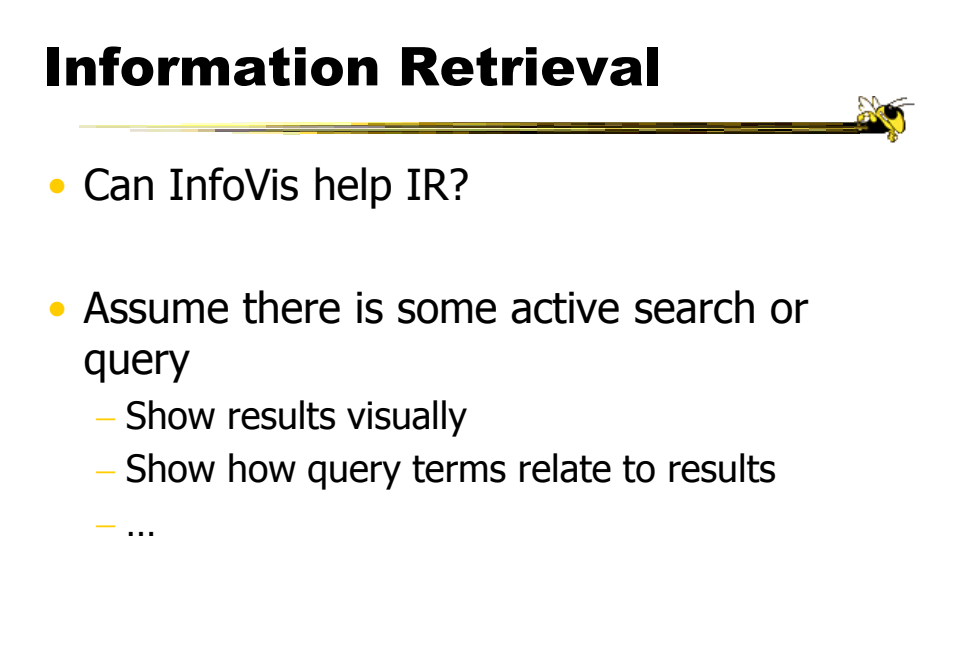

## Generalize More

- How about the "holy grail" of a visual search engine?
	- $-$  Hot idea for a while
- My personal view: It's a mistake in the general case. Text is just better for this.

Fall 2014 **CS** 4460 **11** 

Search Visualization

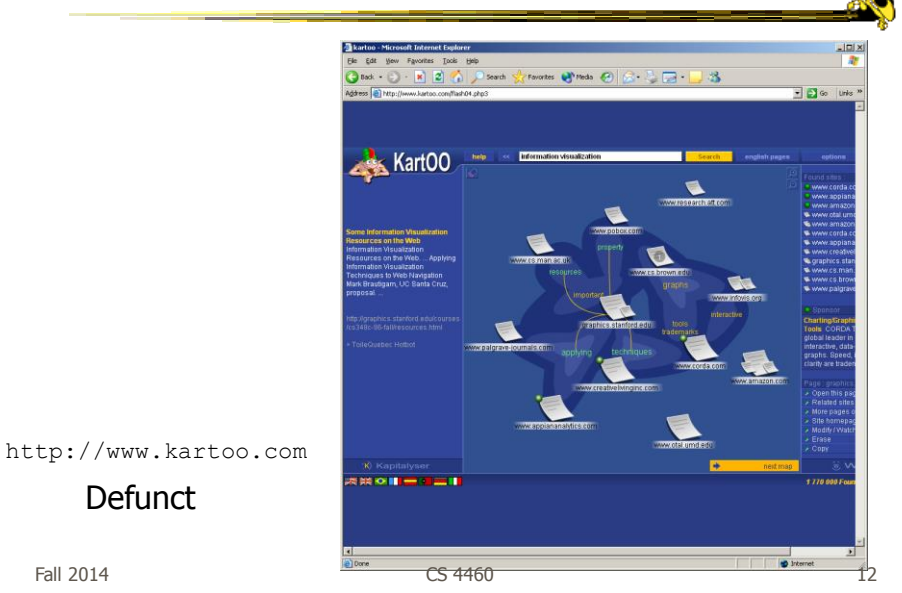

## Sparkler

- Abstract result documents more
- Show "distance" from query in order to give user better feel for quality of match(es)
- Also shows documents in responses to multiple queries

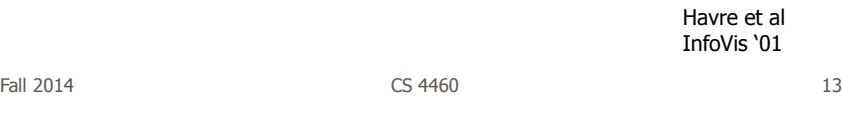

## Visualizing One Query

- Triangle query
- Square document
- Distance between query and documents represents their relevance

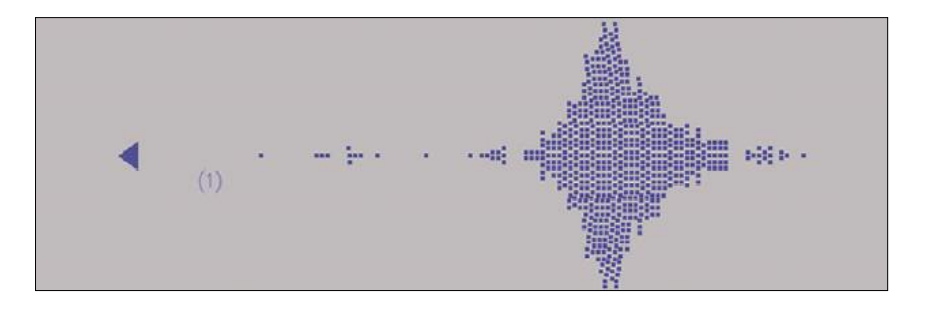

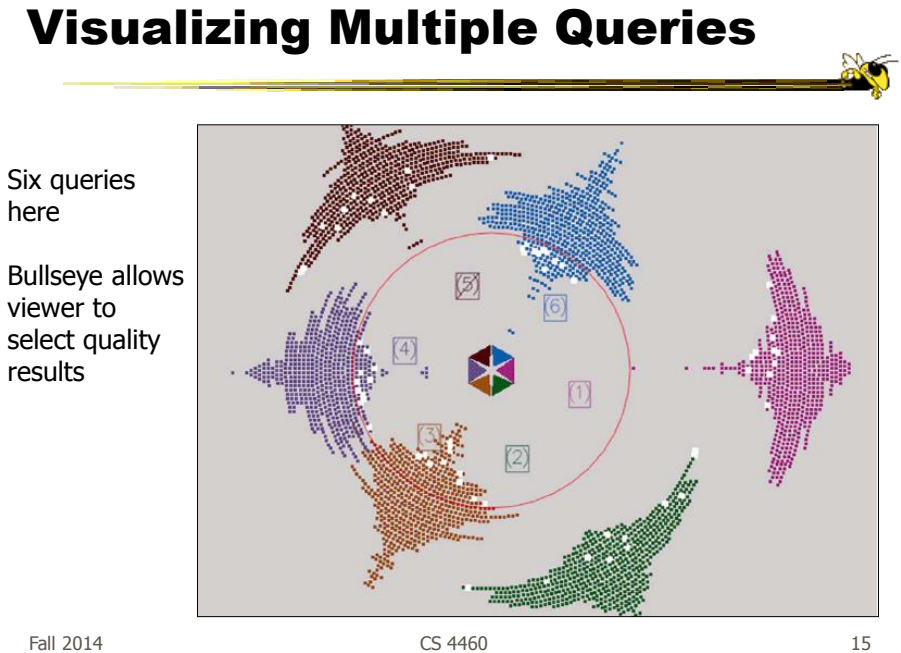

## Test Example

- Text Retrieval Conference (TREC-3) test document collection
- AP news stories from June 24–30, 1990
- TREC topic: Japan Protectionist Measures
- Sparkler found 16 of 17 relevant documents

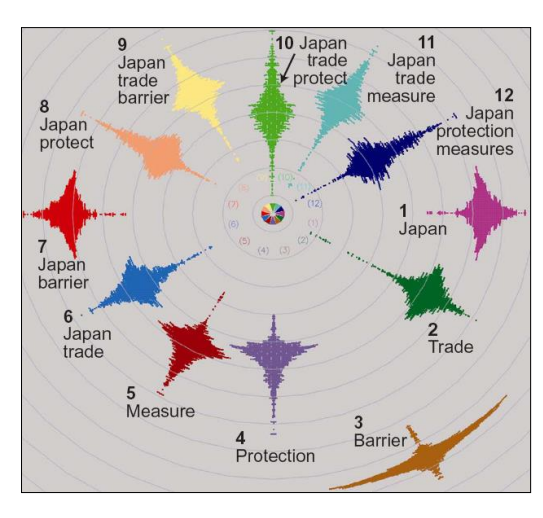

Fall 2014 **CS** 4460 **16** 16

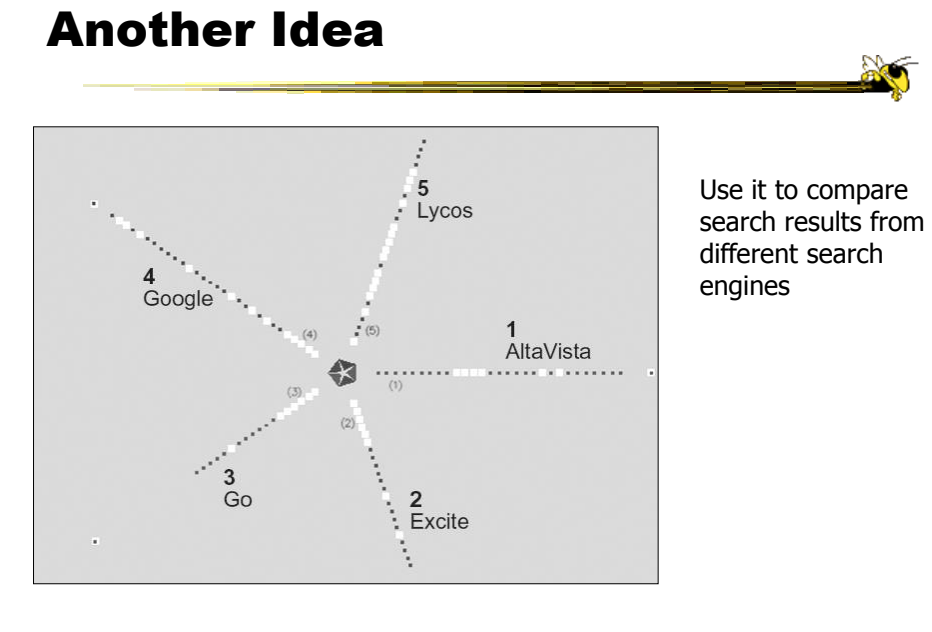

Fall 2014 **CS** 4460 **17** 

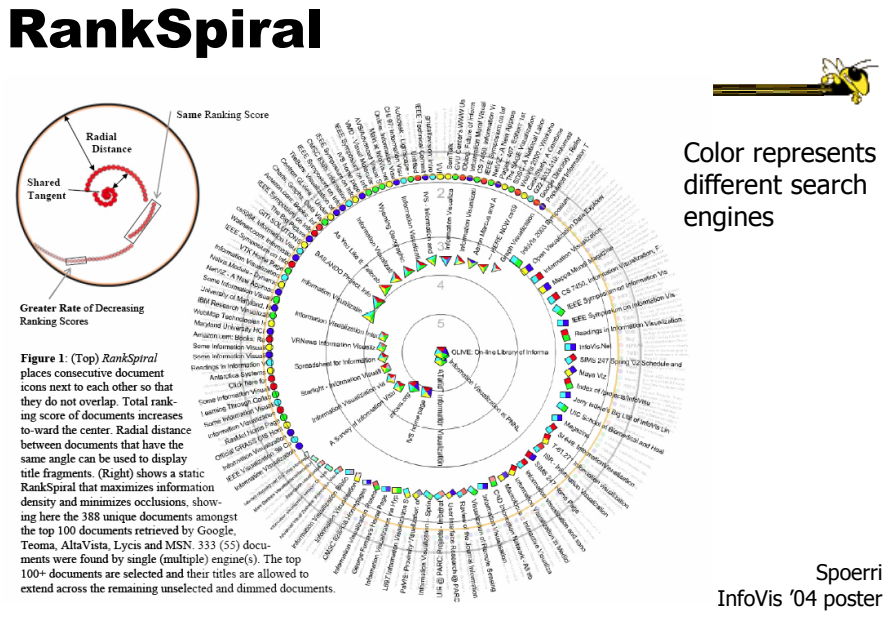

Fall 2014 **CS** 4460 **18** 18

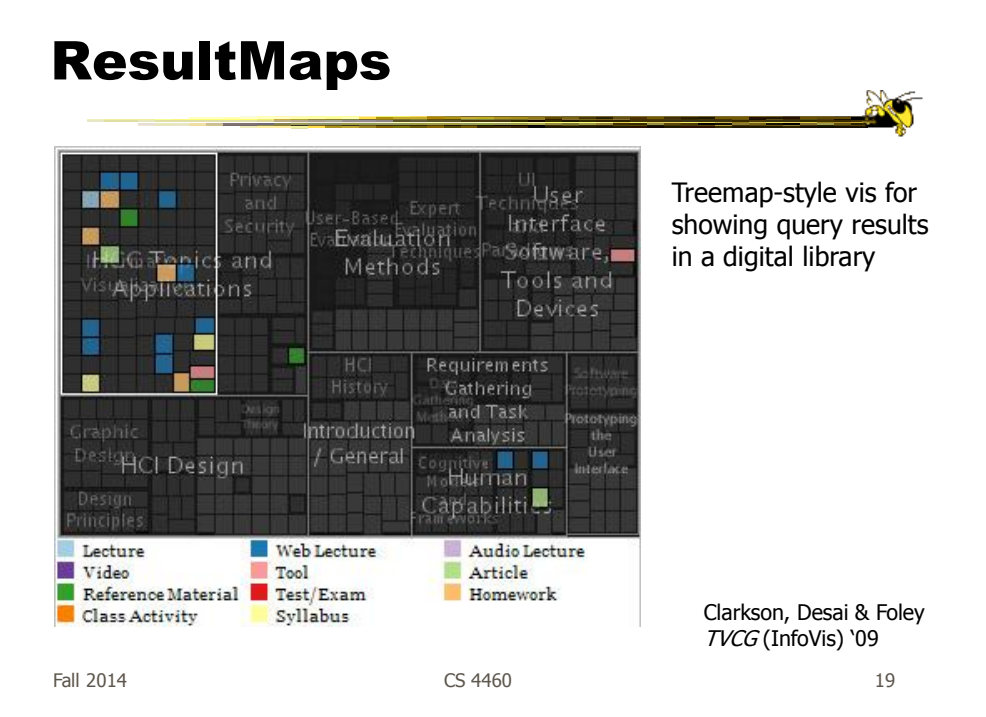

## To Learn More

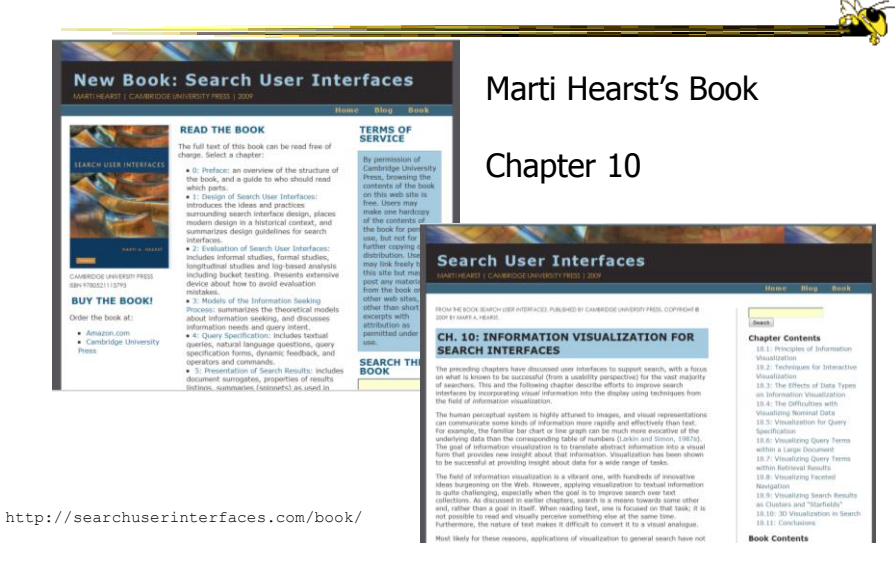

## Transition 1

- OK, let's move up beyond just search/IR
- How do we represent the words, phrases, and sentences in a document or set of documents?
	- Main goal of *understanding* versus search

Fall 2014 **CS** 4460 **21** 

## One Text Visualization

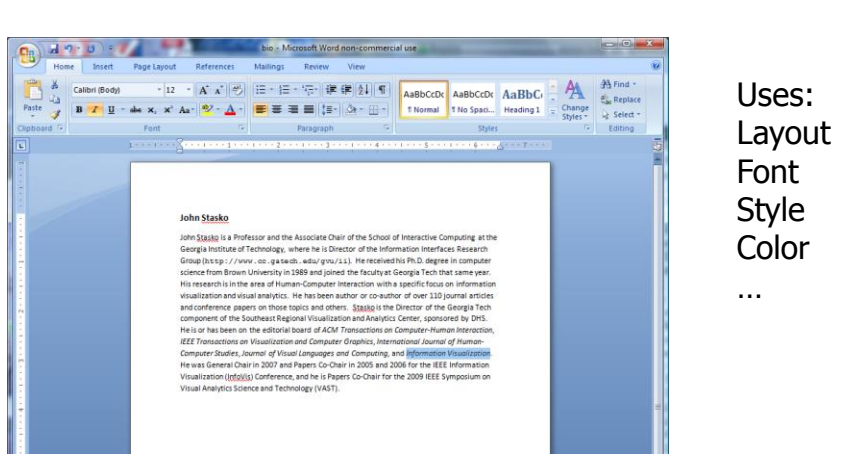

Fall 2014 CS 4460 22

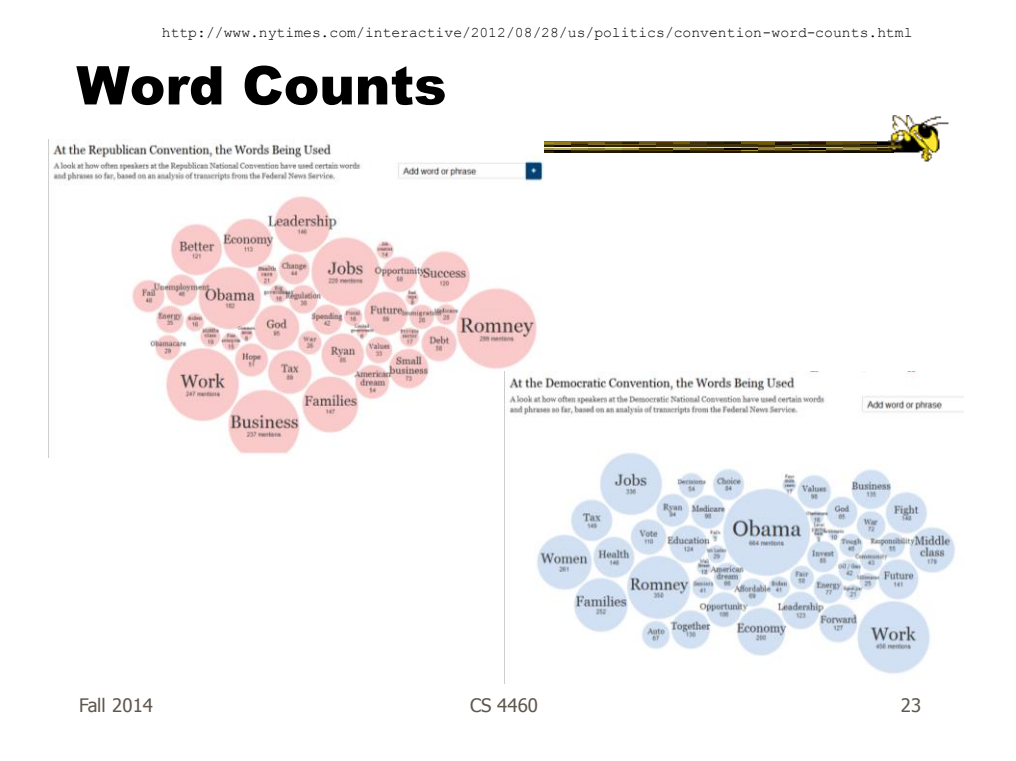

## More Word Counting

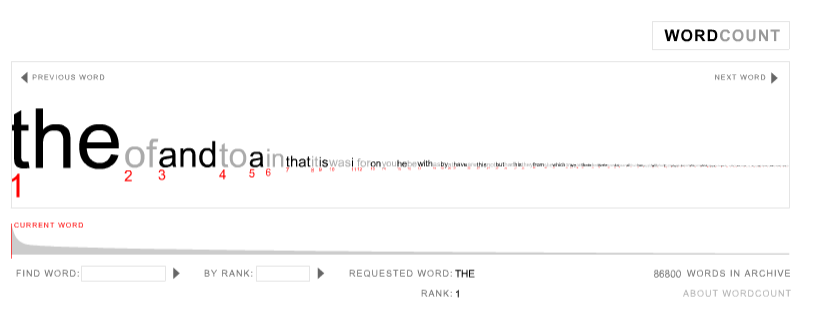

WordCount™ ©2003 Jonathan Harris | Number27 | Help

http://www.wordcount.org

Fall 2014 **CS** 4460 **24** 2014

## Tag/Word Clouds

- Currently very "hot" in research community
- Have proven to be very popular on web
- Idea is to show word/concept importance through visual means
	- Tags: User-specified metadata (descriptors) about something
	- Sometimes generalized to just reflect word frequencies

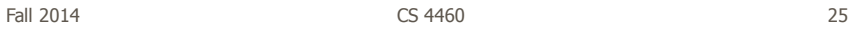

**History** 

- 90-year old Soviet Constructivism
- Milgram's '76 experiment to have people label landmarks in Paris
- Flanagan's '97 "Search referral Zeitgeist"
- Fortune's '01 Money Makes the World Go Round

Viégas & Wattenberg interactions '08

Fall 2014 **CS** 4460 **26** 

## Flickr Tag Cloud

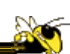

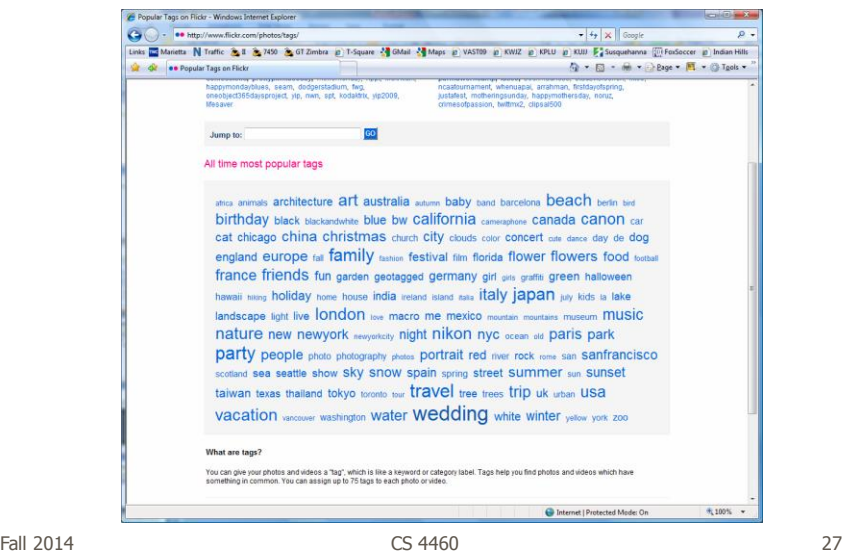

## delicious Tag Cloud

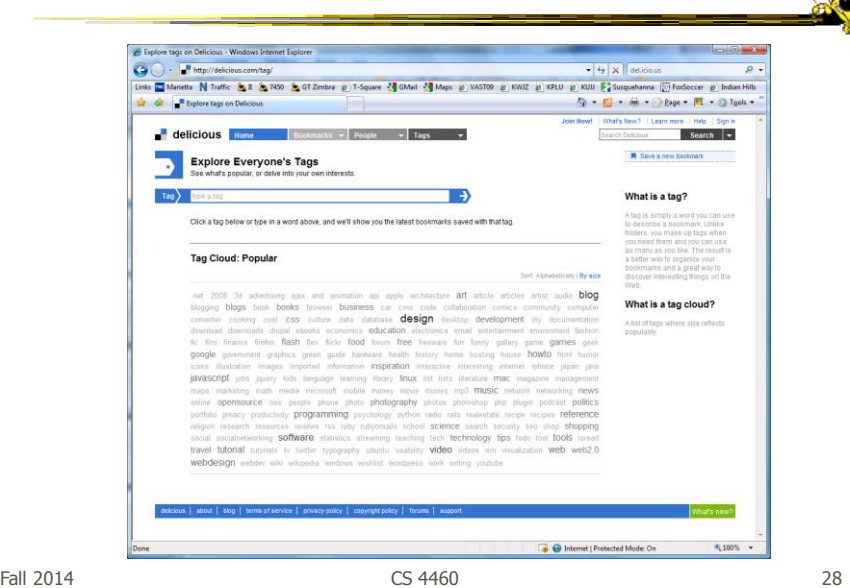

## Alternate Order

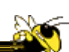

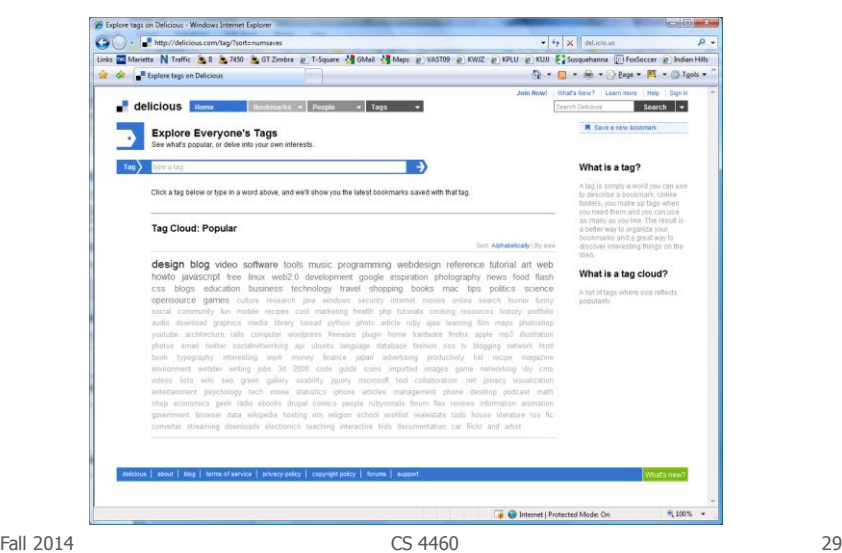

### Amazon's Product Concordance

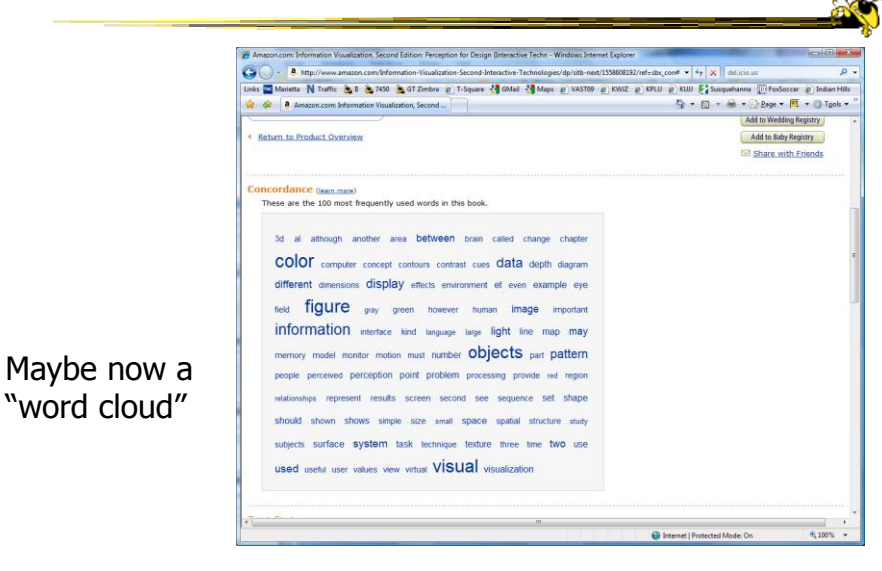

Fall 2014  $\sim$  2014  $\sim$  2014  $\sim$  30

## Sidenote

There are other type of info abo a docume on Amazo

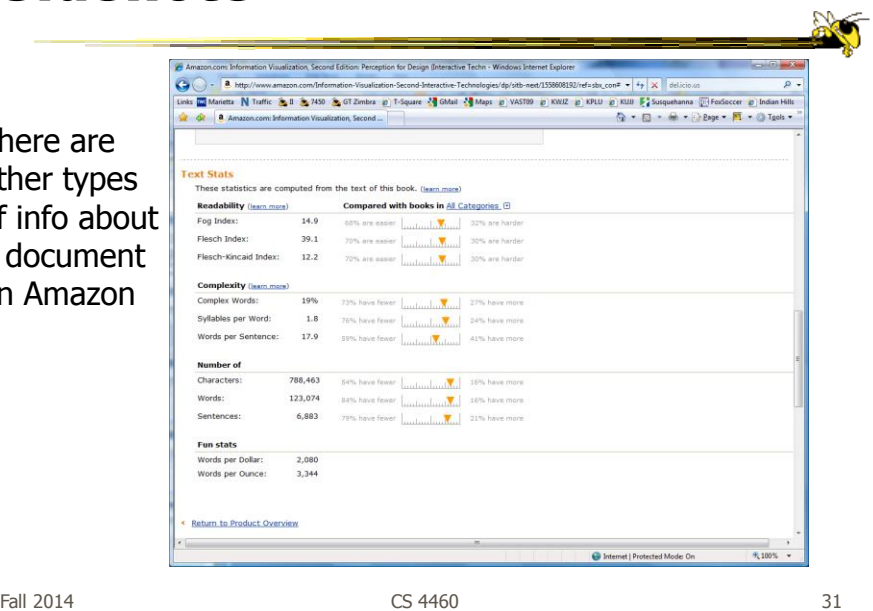

## Many Eyes Tag Cloud

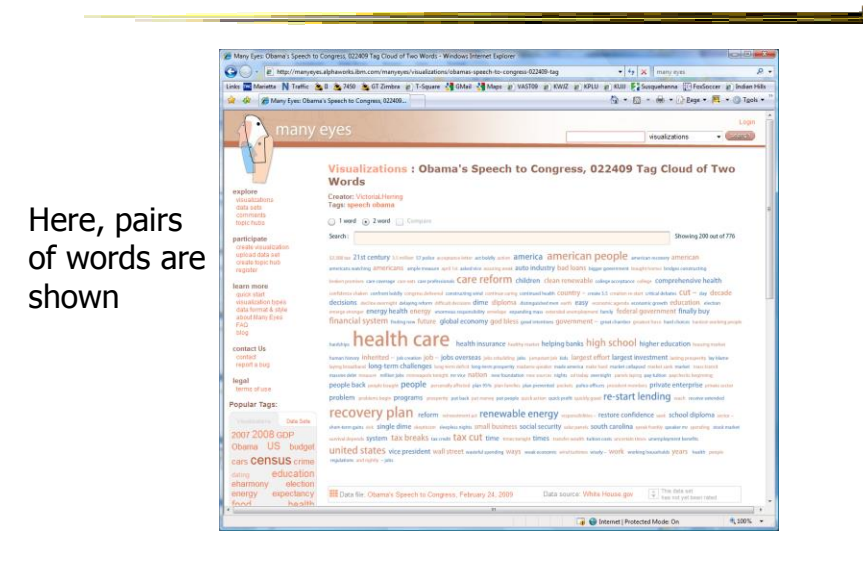

Fall 2014 CS 4460

## Problems

- Actually not a great visualization. Why?
	- Hard to find a particular word
	- Long words get increased visual emphasis
	- Font sizes are hard to compare
	- Alphabetical ordering not ideal for many tasks
- Studies have even shown they underperform Gruen et al CHI '06

Fall 2014  $\sim$  233

## Why So Popular?

- Serve as social signifiers that provide a friendly atmosphere that provide a point of entry into a complex site
- Act as individual and group mirrors
- Fun, not business-like

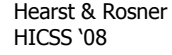

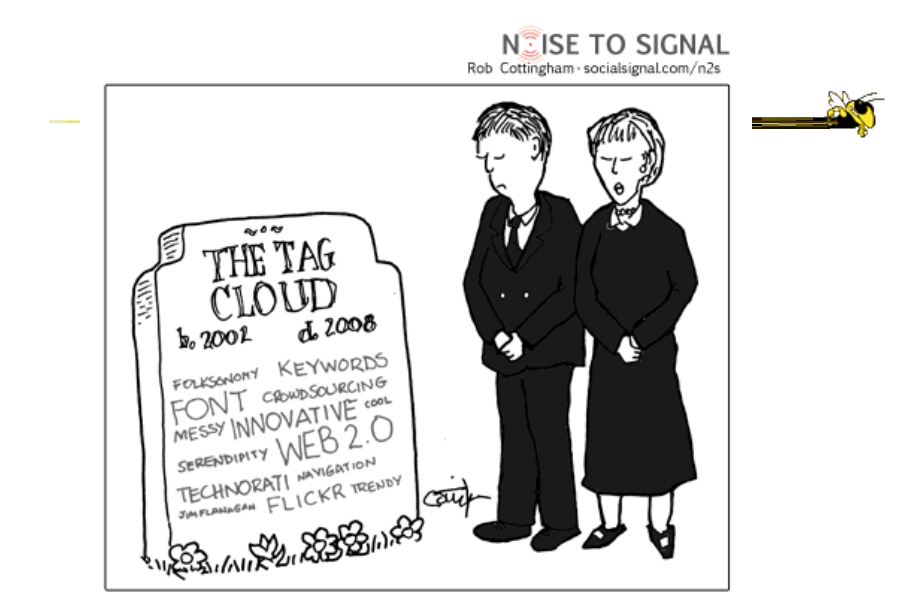

http://www.socialsignal.com/system/files/images/2008-08-01-tagcloud.gif

Fall 2014 CS 4460

35

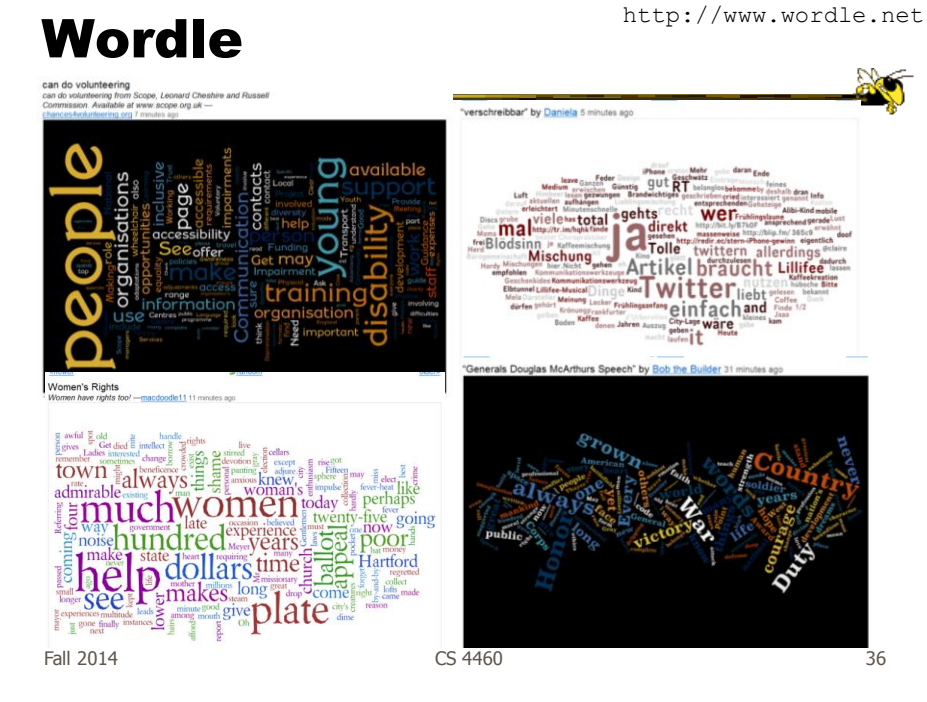

## Wordle

- Tightly packed words, sometimes vertical or diagonal
- Word size is linearly correlated with frequency (typically square root in cloud)
- Multiple color palettes
- User gets some control

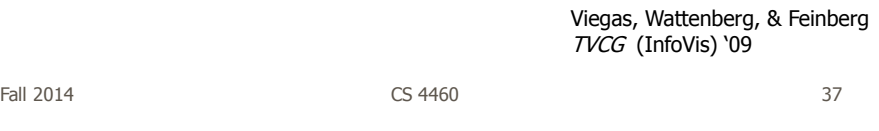

## Layout Algorithm

- Details not published
- Idea:
	- sort words by weight, decreasing order for each word w w.position := makeInitialPosition(w); while w intersects other words: updatePosition(w);
	- Init position randomly chosen according to distribution for target shape
	- Update position moves out radially

## Fun Uses

- Political speeches
- Songs and poems
- Love letters (for "boyfriend points")
- Wedding vows
- Course syllabi
- Teaching writing
- Gifts

Fall 2014  $\sim$  2014  $\sim$  2014  $\sim$  2014  $\sim$  39

2-day Survey in Jan. 09

- 2/3 respondents were women
- Interest came from design, visual appeal, beauty
- Why preferred over word clouds:
	- Emotional impact
	- Attention-keeping visuals
	- Organic, non-linear
- Fair percentage didn't know what size signified

Fall 2014 CS 4460 40

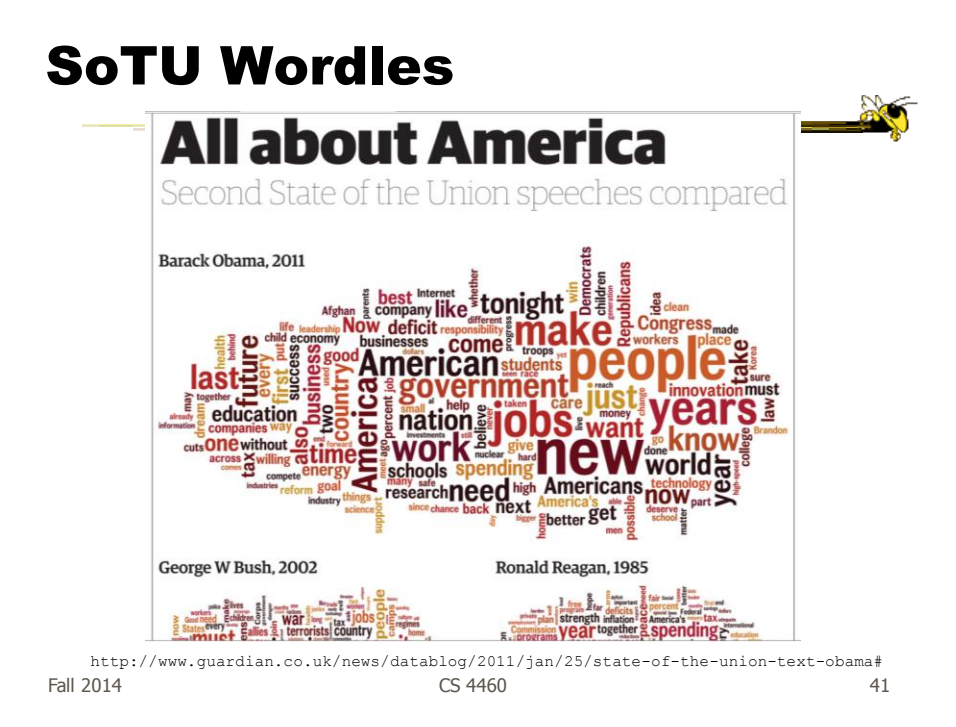

## A Little More Order

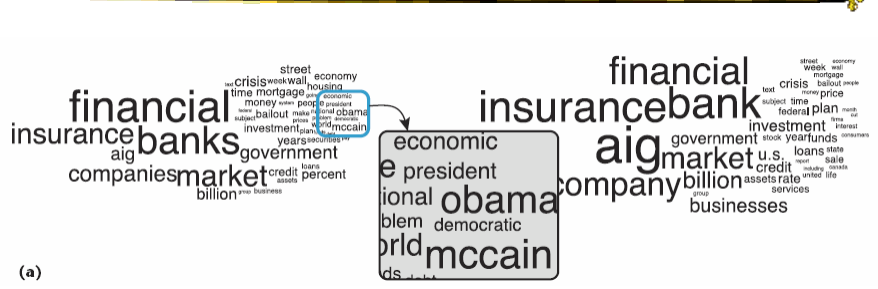

#### Order the words more by frequency

Cui et al IEEE CG&A '10

## Wordle Characteristics

- Layout, words are automatic
- If you had some control, what would you like to change or alter?

Fall 2014 **CS** 4460 **CS** 460 **12014 CS** 460 **12014 1302 1303** 

Mani-Wordle

- Start with nice default algorithm
- Give user more control over design
	- Alter color (within a palette)
	- Pin words, redo the rest
	- Move and rotate words
	- Smooth animation and collision detection for tracking changes

Koh et al TVCG (InfoVis) '10

## Video

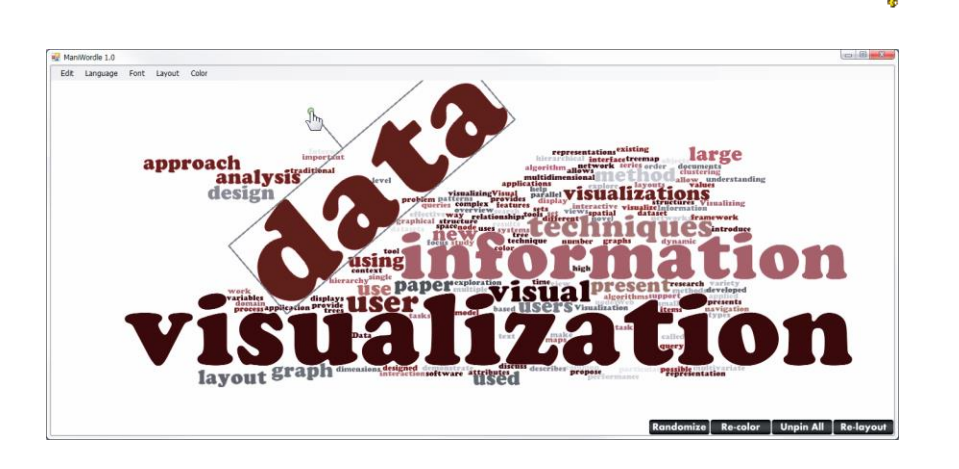

Fall 2014 **CS** 4460 **CS** 460 **12014 CS** 460 **12014 12014** 

 $\mathcal{D}$ 

## Text Analysis on Web

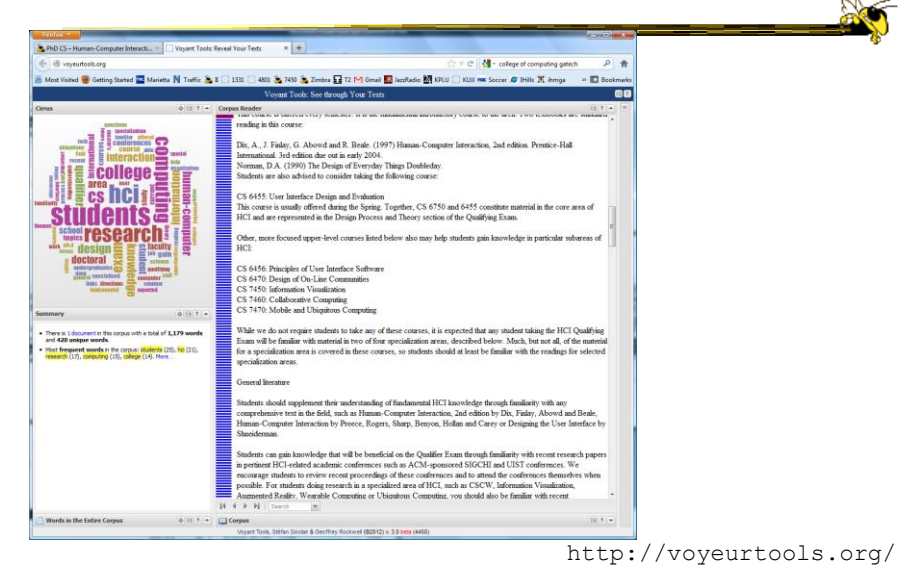

Fall 2014 CS 4460

## Multiple Documents?

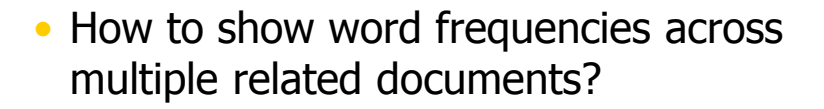

Fall 2014 **CS** 4460 **CS** 460 **12014 CS** 460 **12014 12014** 

Parallel Tag Clouds

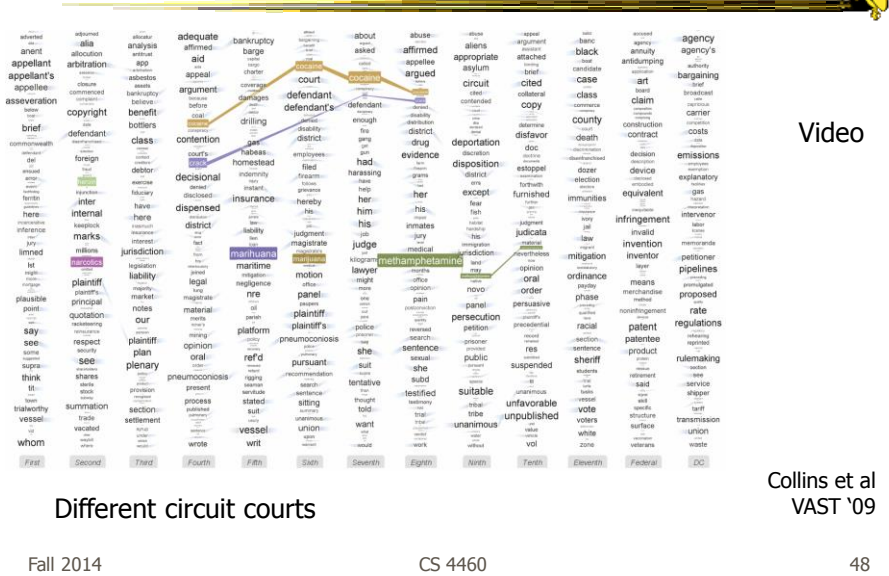

48

## Analytic Support

- Note: Word Clouds and Wordles are really more overview-style visualizations
	- Don't really support queries, searches, drilldown
- How might we also support queries and search?

Fall 2014 **CS** 4460 **CS** 460 **12014 CS** 460 **12014 12014** 

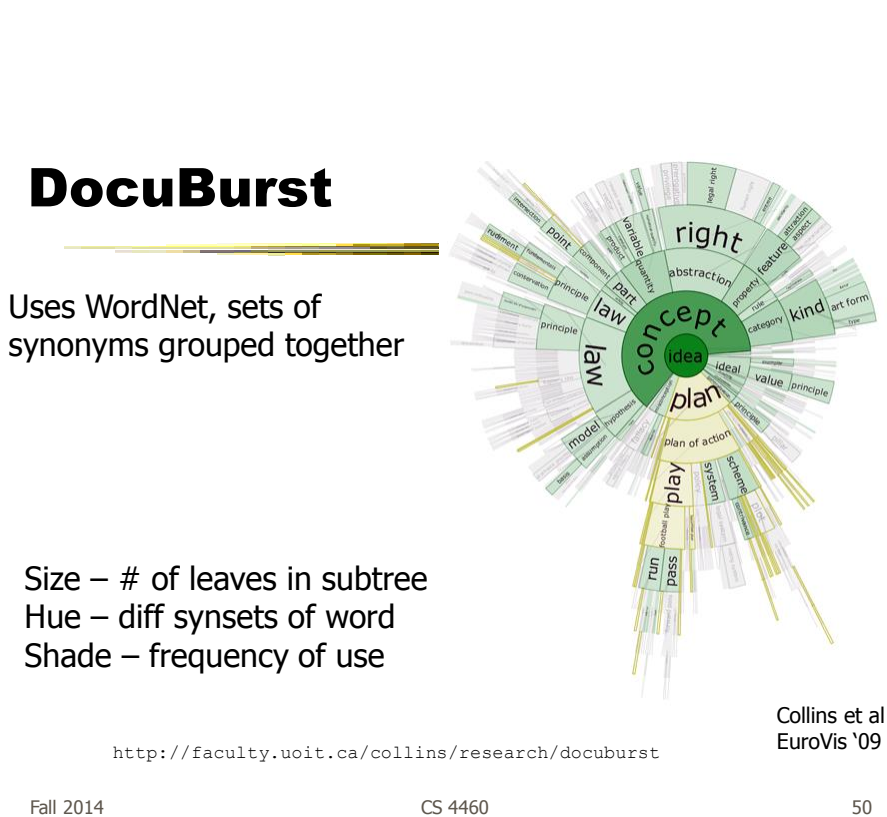

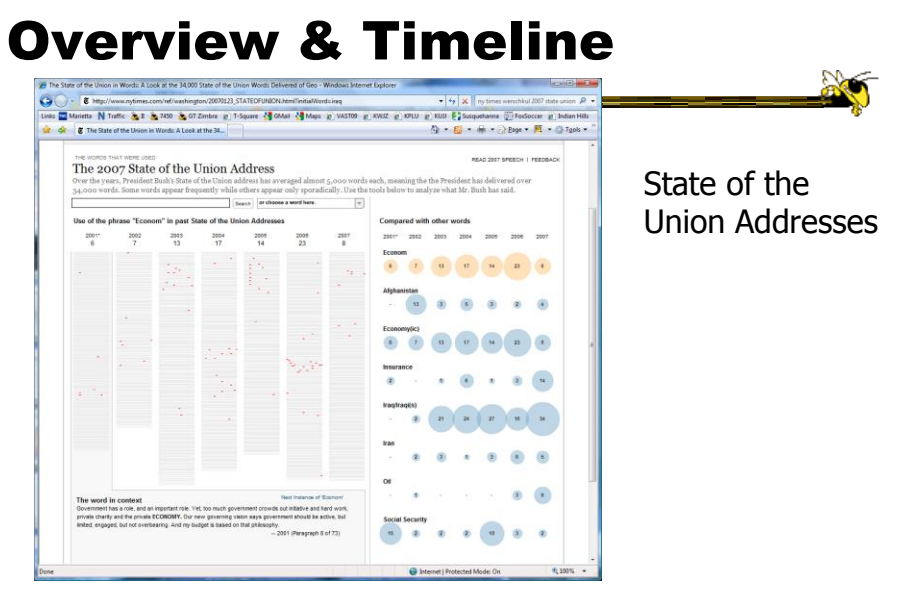

http://www.nytimes.com/ref/washington/20070123\_STATEOFUNION.html?initialWord=iraq

Fall 2014 **CS** 4460 **51** 

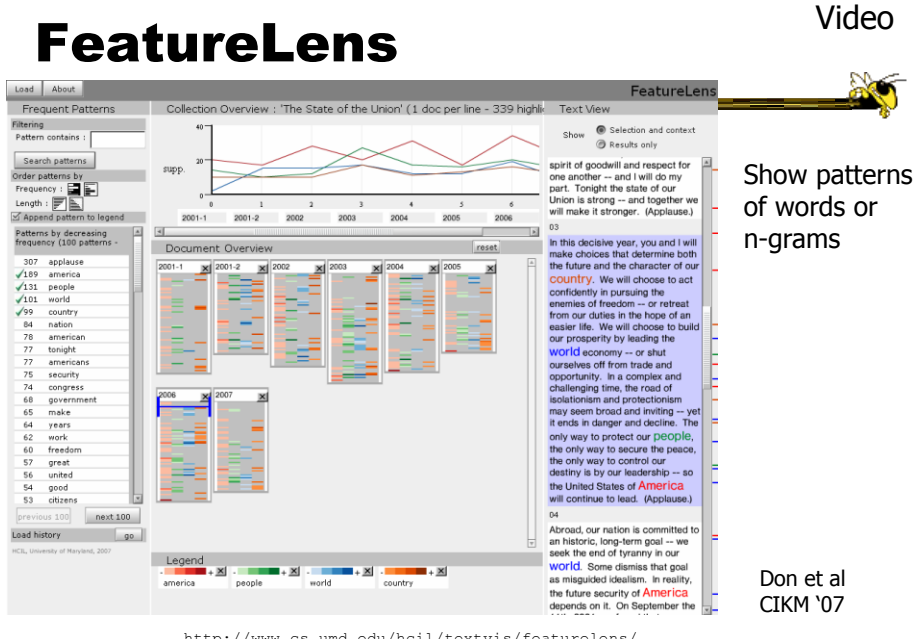

http://www.cs.umd.edu/hcil/textvis/featurelens/

Fall 2014 CS 4460

52

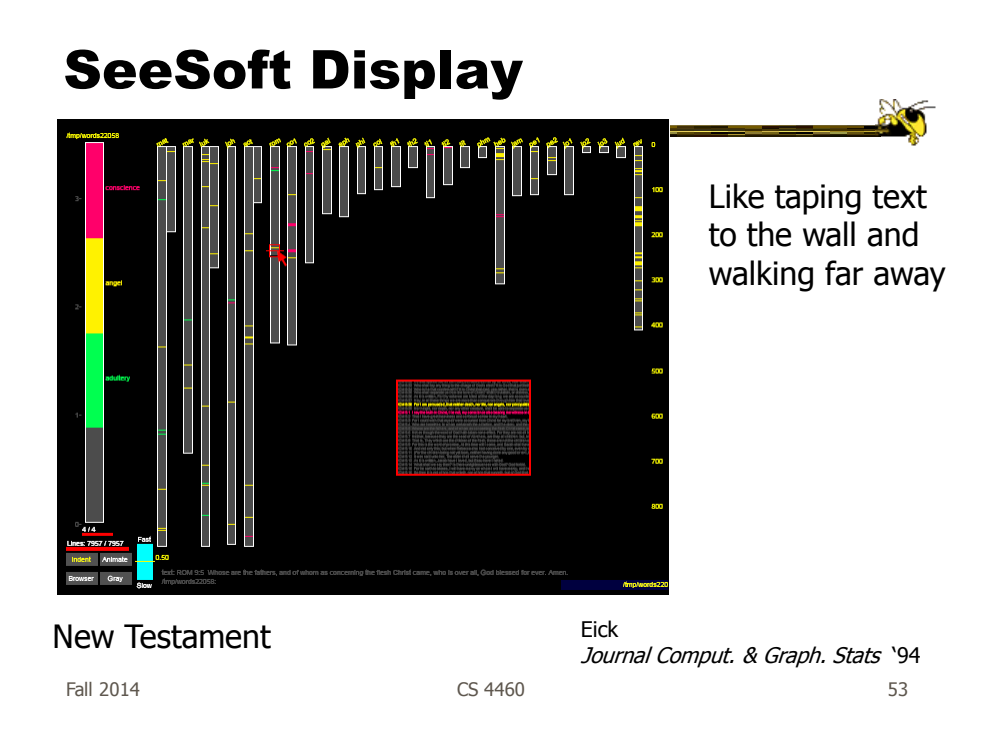

## Beyond Individual Words

• Can we show combinations of words, phrases, and sentences?

## **Concordance**

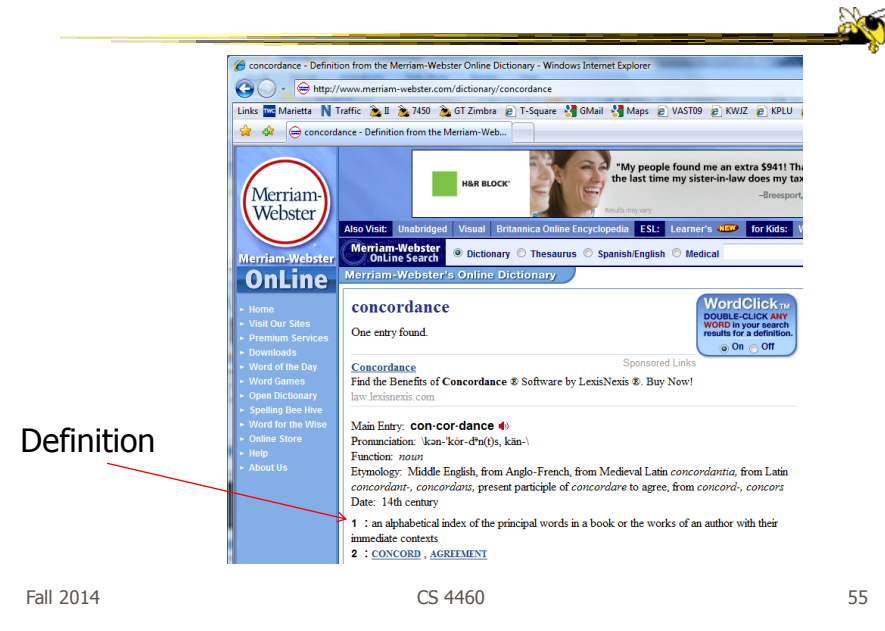

## Concordance in Text

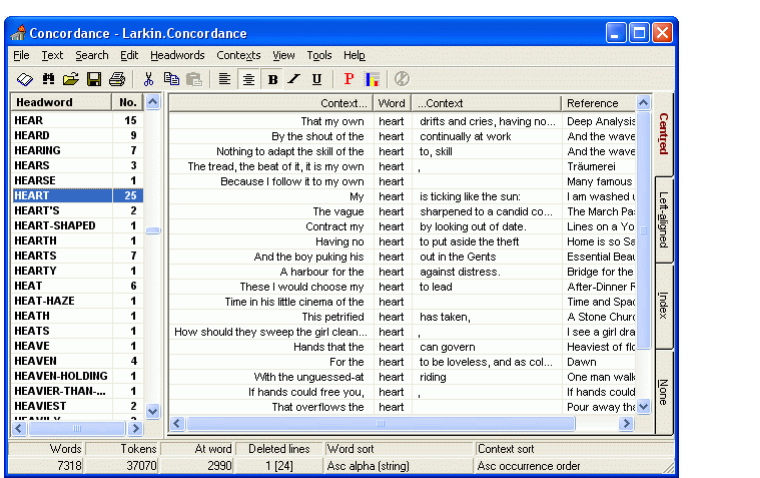

http://www.concordancesoftware.co.uk

 $F$ all 2014  $\sim$  56

# Word Tree

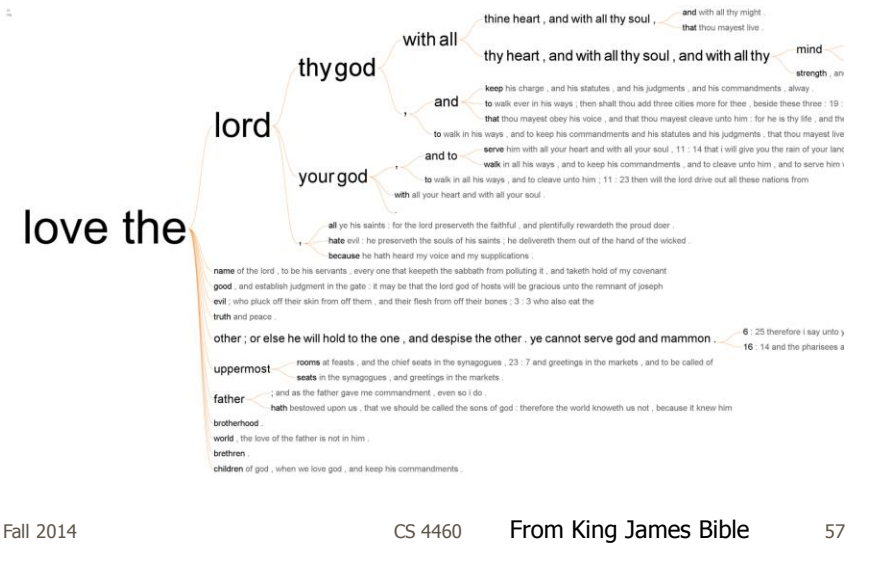

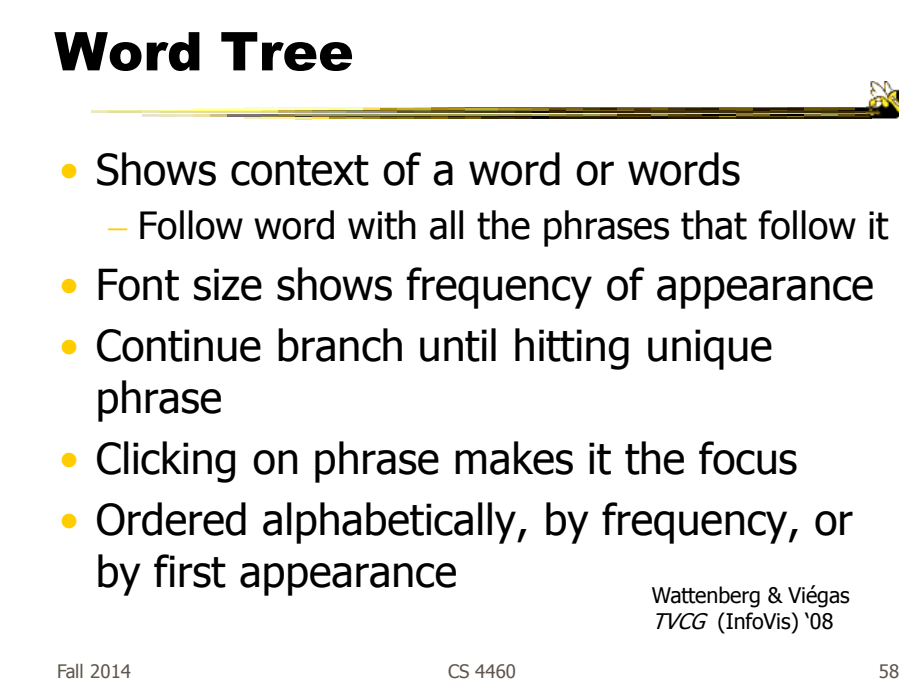

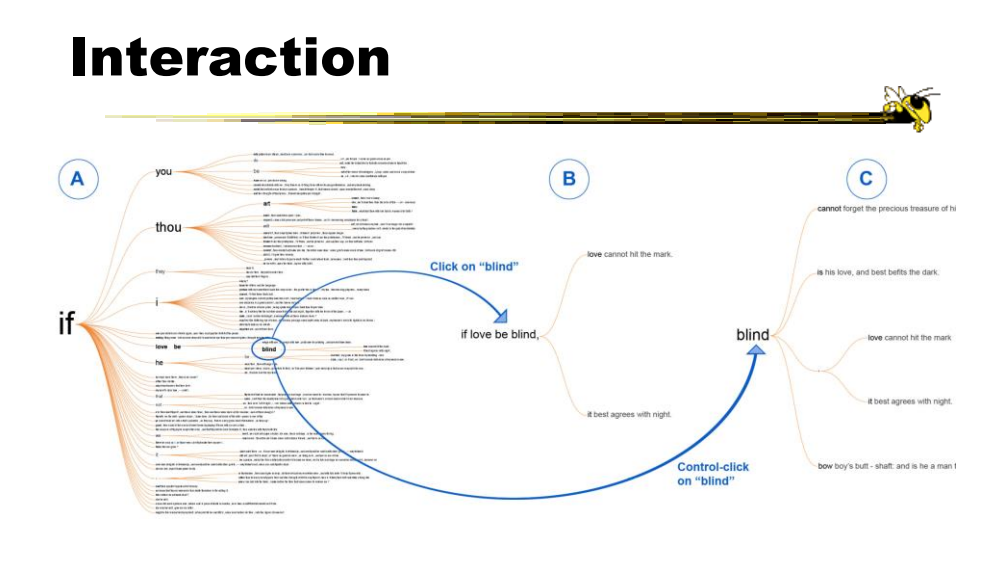

 $F$ all 2014  $\sim$  59

## Many Eyes' WordTree

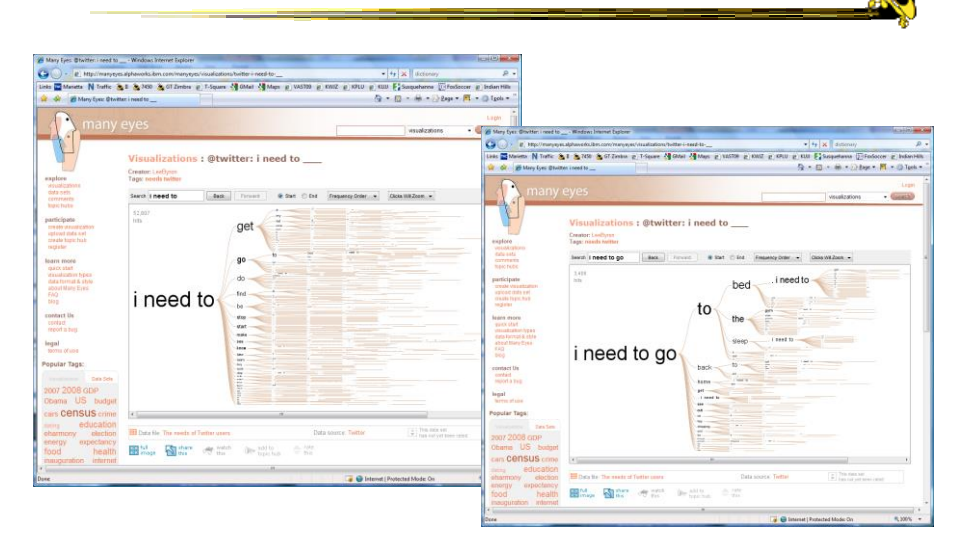

Fall 2014 **CS** 4460 **CS** 4460 **60** 

## Phrase Nets

- Examine unstructured text documents
- Presents pairs of terms from phrases such as
	- $-X$  and  $Y$
	- $-X's$  Y
	- $-X$  at Y
	- X (is|are|was|were) Y
- Uses special graph layout algorithm with compression and simplification van Ham et al  $T(TnfnN/2)$

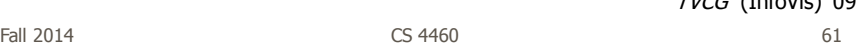

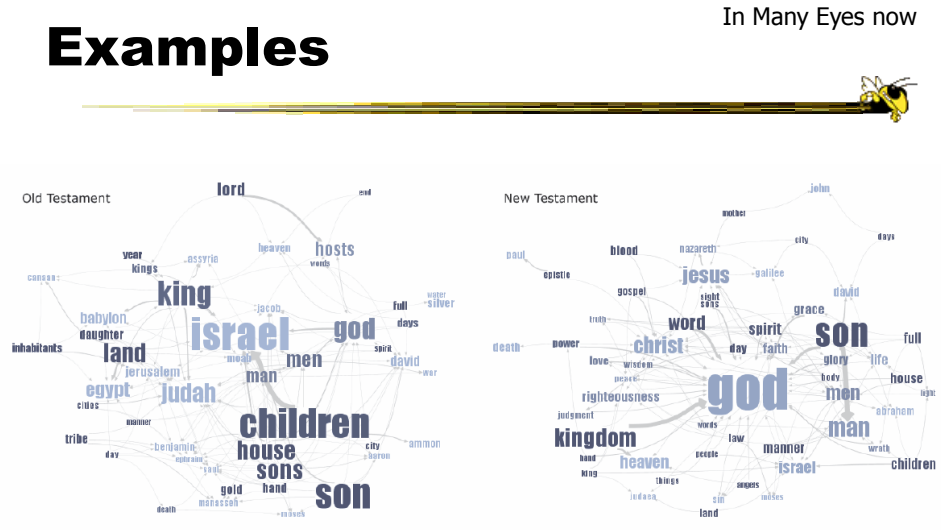

Fig 4. Matching the same pattern on different texts. Here we used the pattern "X of Y" to compare the old and new testaments. Israel takes a central place in the Old Testament, while God acts as the main pattern receiver in the New Testament.

Fall 2014 CS 4460

## Examples

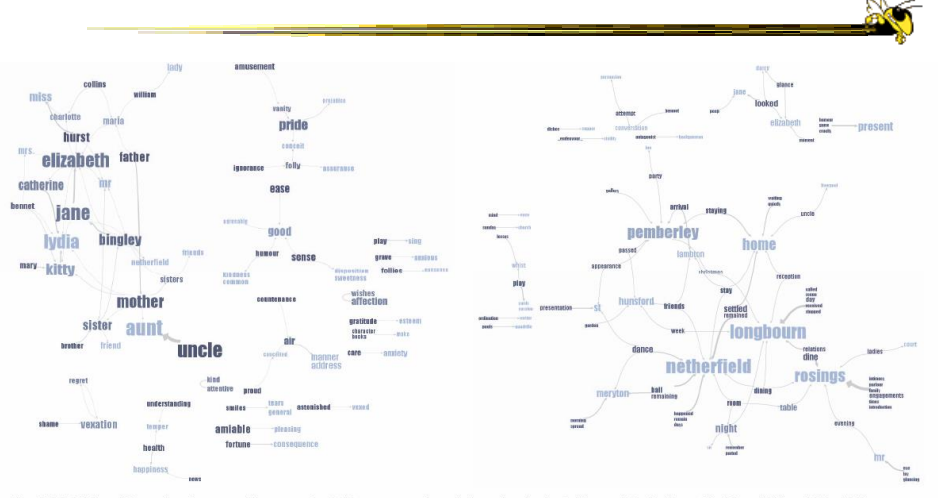

Fig 5. Matching different patterns on the same text. Here we analyzed Jane Austen's Pride and Prejudice with "X and Y" and "X at Y"<br>respectively. The left image shows relationships between the main characters amongst other

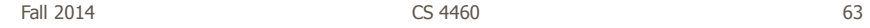

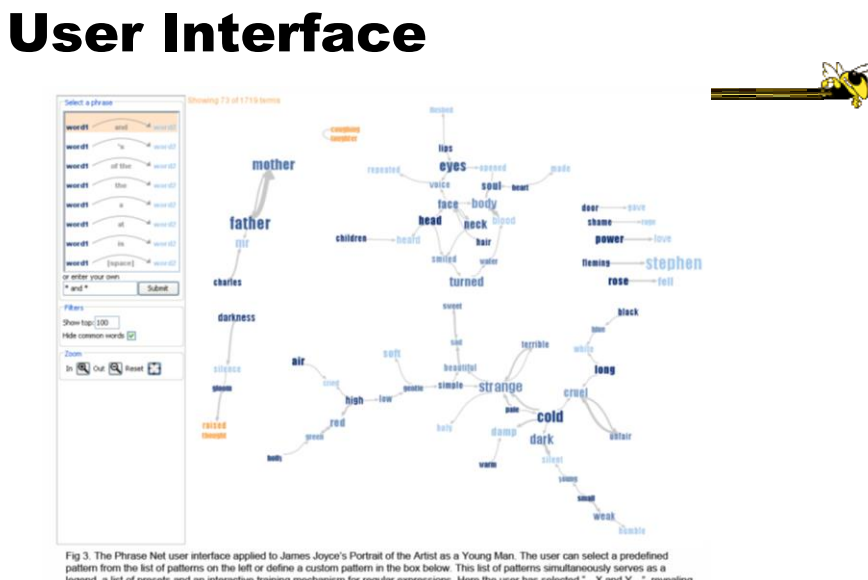

of patterns on the left or definition and an interactive training ously serve<br>...X and Y..<br>sters of terr d, a list of p ve training n re the u

## Another Challenge

- Visualize an entire book
- What does that mean?
	- Word appearances
	- Sentences

…

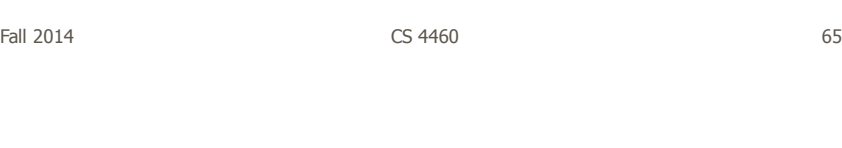

http://textarc.org

## **TextArc**

http://textarc.org/in Pie Ear Zew Favories Ioos B<br>→ Back + → - ◎ ④ △ ◎ Search<br>Mobiles Eart Vew Favories Ioos  $\rightarrow$   $\phi$ Go ||Links' Sentences laid out in order of appearance Words near to where they appear Significant interaction Brad Paley Fall 2014 **CS** 4460 **66 66** 

## Next Time

- More about collections of documents and showing other characteristics of documents
	- Analysis metrics
	- Entities
	- Concepts & themes

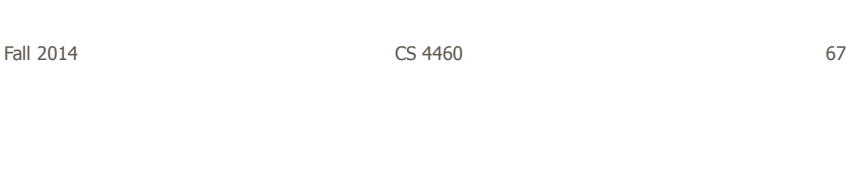

## HW 6

- TV reviews from Amazon
- Design a visualization showing this data Think about what a user would want to know
- Bring 2 copies
- Due Thursday

## Project Design Documents

- General thoughts
	- Move beyond just showing data that could be looked up
	- Illuminate trends, patterns, outliners
	- Promote finding insights difficult to discern otherwise
- Grading
	- More about components than judging design

Fall 2014 **CS** 4460 **69** 

Upcoming

• Text and Documents 2 – Reading

## • Interaction

– Reading Now You See It, chapter 4 Munzner chapters 11 and 13

## References

- Marti Hearst's i247 slides
- All referred to papers

Fall 2014 **CS** 4460 **CS** 4460 **71** 

 $\mathbb{R}$ 

Additional Material

## Improving Text Searches

- What's wrong with the common search? - Is there really anything wrong?
- Visualizing the results of search queries is one potential important area of text infovis

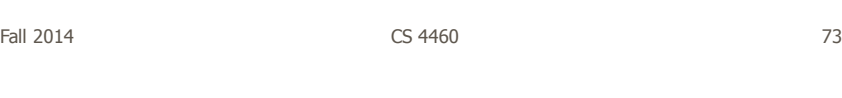

## What Hearst Thinks is Wrong

- Query responses do not include include:
	- How strong the match is
	- How frequent each term is
	- How each term is distributed in the document
	- Overlap between terms
	- Length of document
- Document ranking is opaque
- Inability to compare between results
- Input limits term relationships

Hearst CHI '95

Fall 2014 CS 4460 74

## **TileBars**

- Goal
	- Minimize time and effort for deciding which documents to view in detail
- Idea
	- Show the role of the query terms in the retrieved documents, making use of document structure

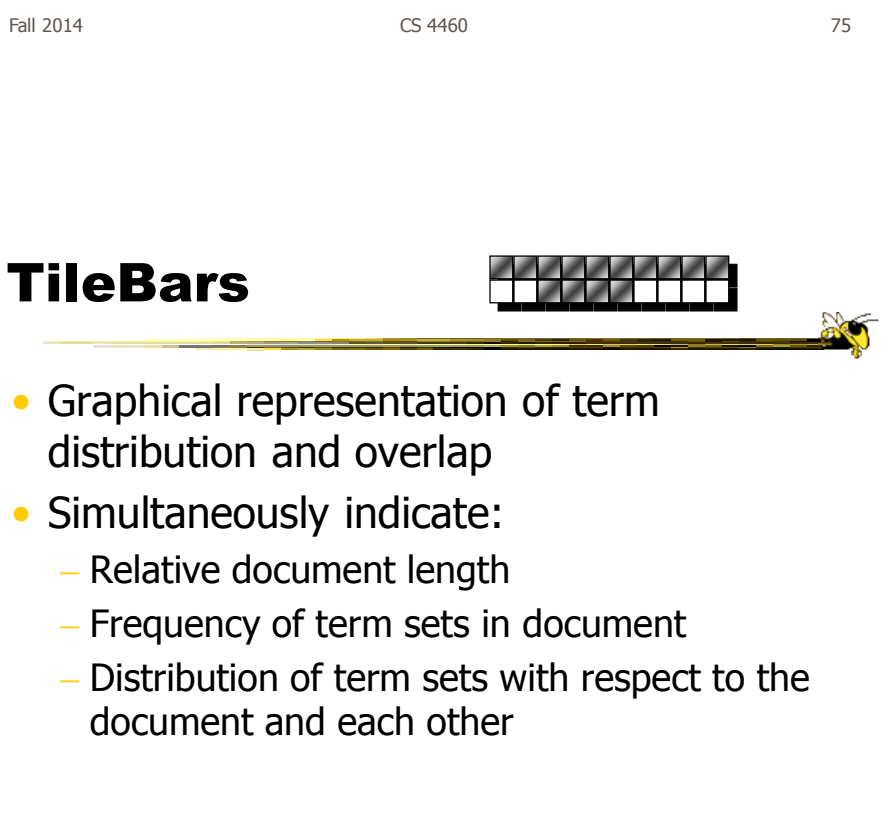

## Interface

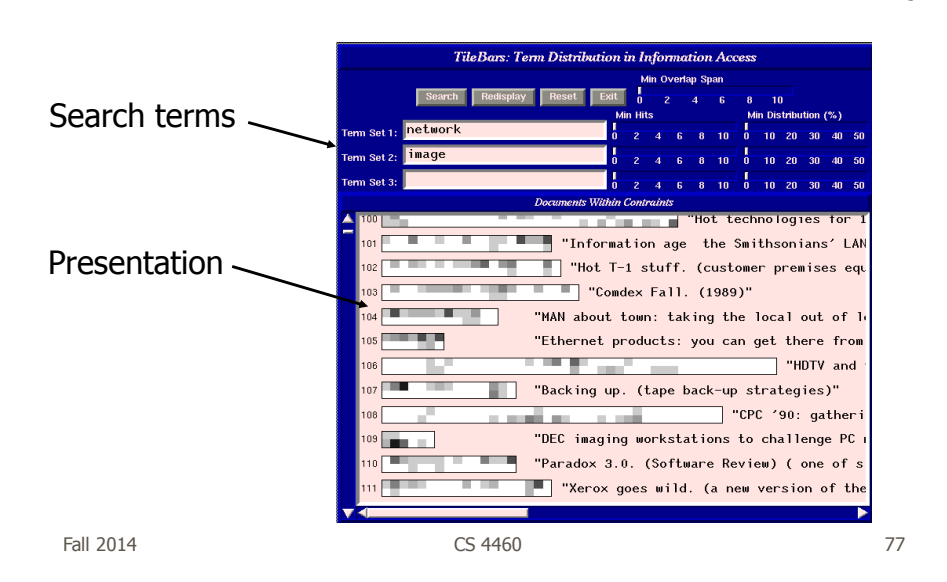

**Technique** Relative length of document Two search terms Blocks indicate "chunks" of text, such as paragraphs Blocks are darkened according to the frequency of the term in the document Video

Fall 2014 CS 4460

78

## Issues

- Horizontal alignment doesn't match mental model
- May not be the best solution for web searches
	- Non-linear material
	- Images? Apps?
- Anything else?

Fall 2014 CS 4460 79

**No**